République Algérienne Démocratique et Populaire Ministère de l'Enseignement Supérieur et de la Recherche Scientifique UNIVERSITE D'ORAN DES SCIENCES ET DE LA TECHNOLOGIE - Mohamed Boudiaf FACULTE DE PHYSIQUE

# Architecture de l'Ordinateur

Voyage au centre de votre unité centrale

L. Ghalouci

*Année 2015*

 République Algérienne Démocratique et Populaire Ministère de l'Enseignement Supérieur et de la Recherche Scientifique UNIVERSITE DES SCIENCES ET DE LA TECHNOLOGIE D'ORAN - Mohamed Boudiaf FACULTE DE PHYSIQUE

# Architecture de l'Ordinateur

# Voyage au centre de votre unité centrale

*Année 2015* 

#### Préface

Ce cours est destiné aux étudiants de L1 Sciences de la Matière et Sciences Techniques pour les aider à mieux comprendre l'aspect physique d'un ordinateur selon l'architecture de Von Neumann. C'est aussi un outil pour pouvoir mieux exploiter et entretenir leurs machines afin d'en tirer meilleur profit.

# Contenu

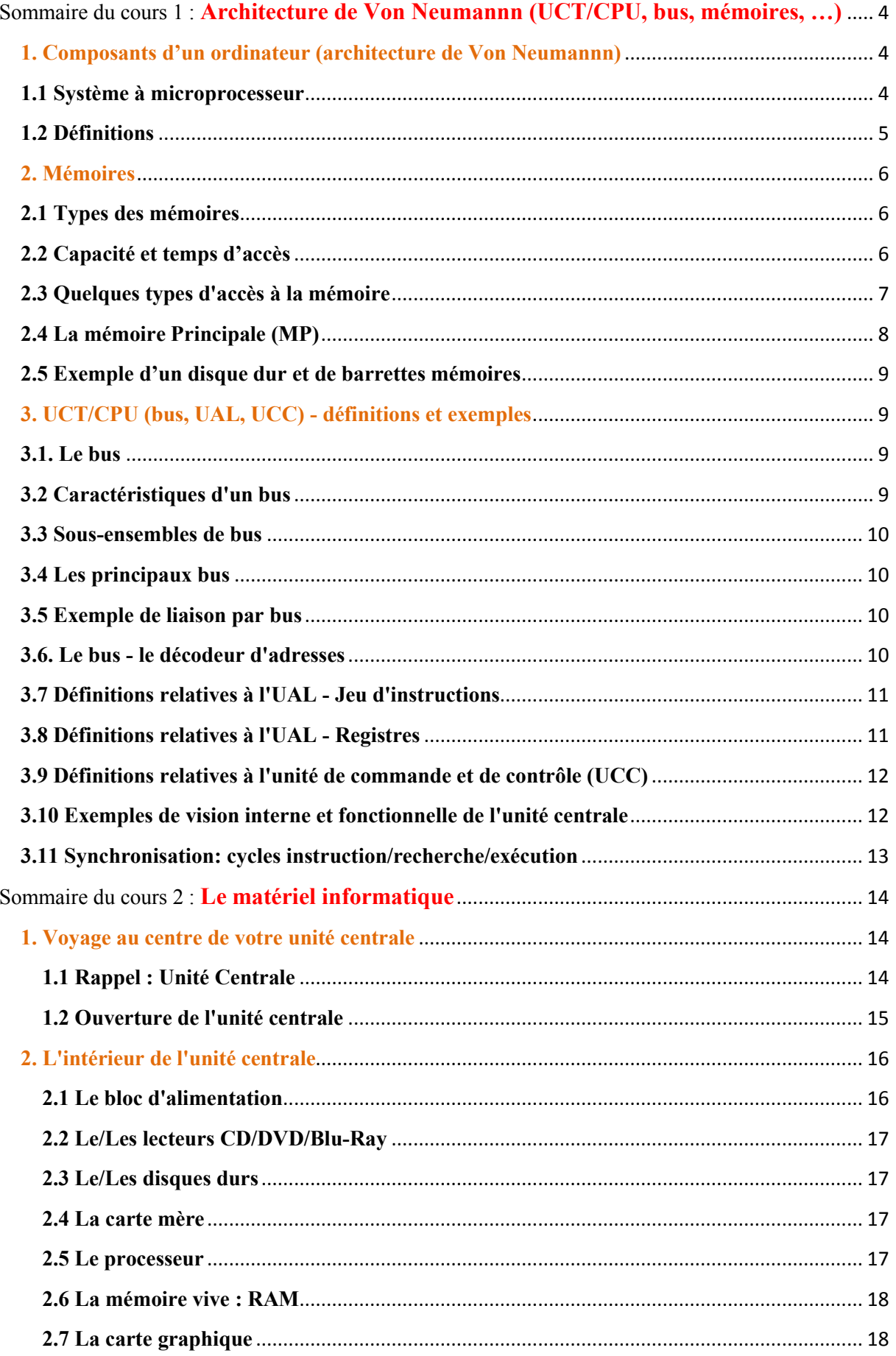

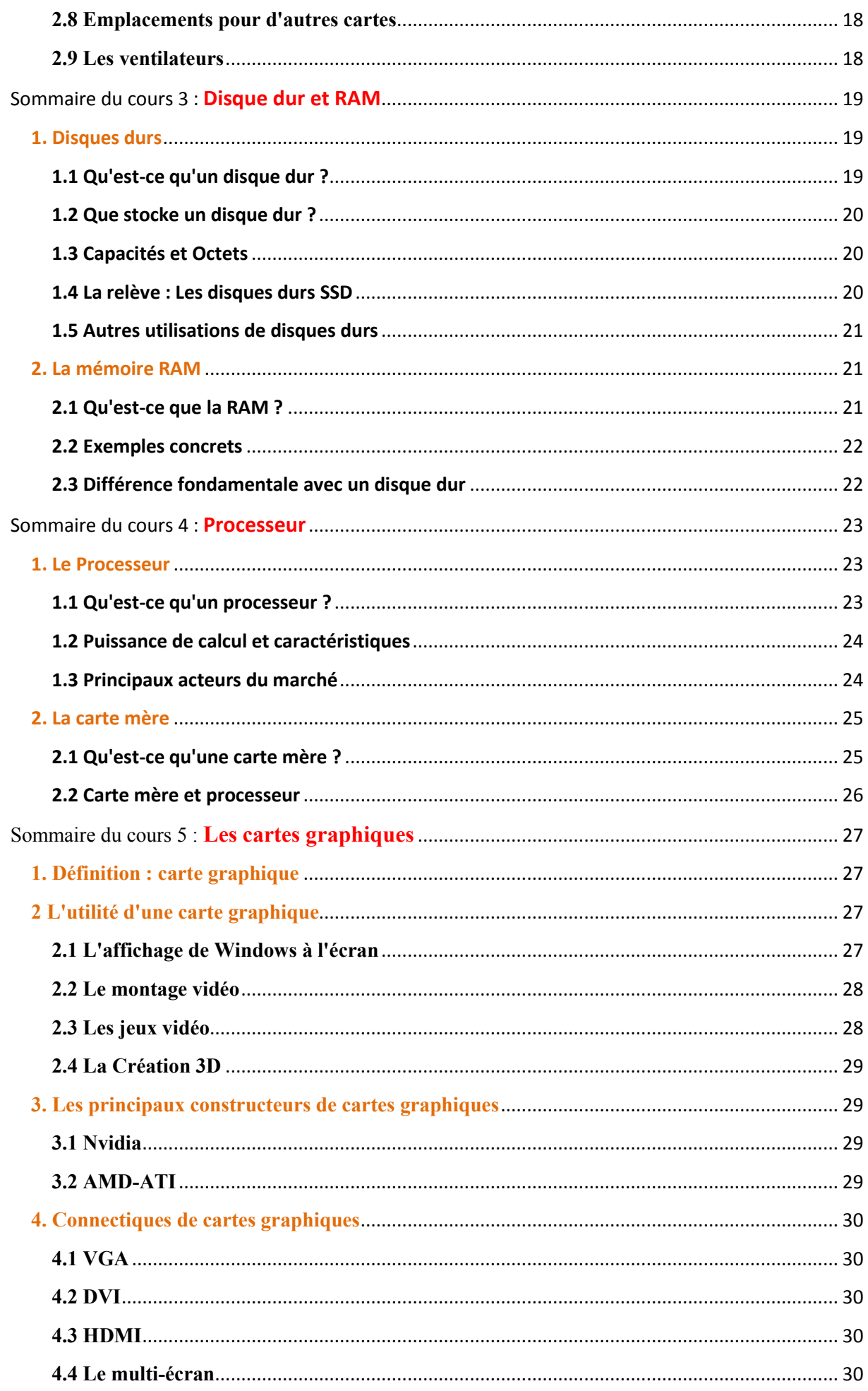

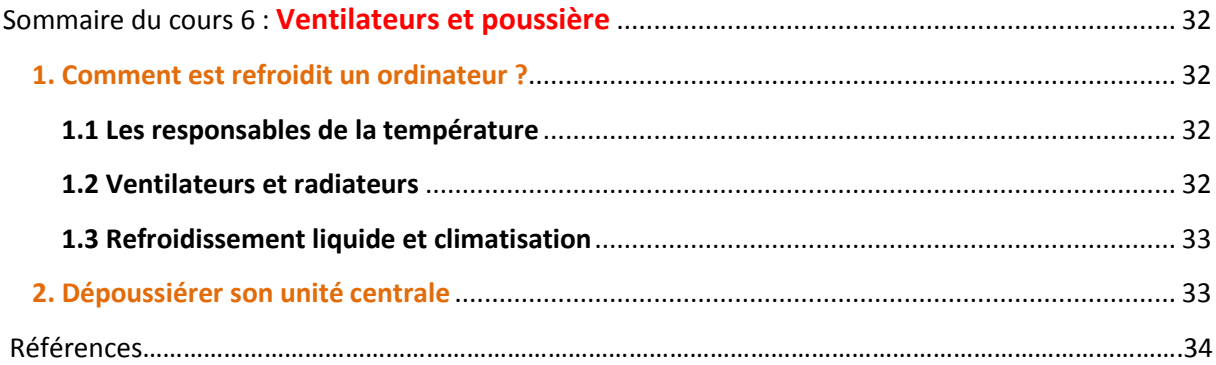

# <span id="page-6-0"></span>Sommaire du cours 1 : Architecture de Von Neumann (UCT/CPU, bus, mémoires, …)

- 1. Composants d'un ordinateur (architecture de Von Neumann)
	- o 1.1 Système à microprocesseur
	- o 1.2 Définitions
- 2. Mémoires définitions et exemples
	- o 2.1 Types de mémoires
	- o 2.2 Capacité et temps d'accès
	- o 2.3 Quelques types d'accès à la mémoire
	- o 2.4 La mémoire principale
	- o 2.4 Exemple d'un disque dur et de barrettes de RAM
- 3. CPU (bus, UAL, UCC) définitions et exemples
	- o 3.1 Le bus
	- o 3.2 Caractéristiques d'un bus
	- o 3.3 Sous-ensembles de bus
	- o 3.4 Les principaux bus
	- o 3.5 Exemple de liaison par bus
	- o 3.6 Le bus le décodeur d'adresses
	- o 3.7 Définitions relatives à l'UAL Jeu d'instructions
	- o 3.8 Définitions relatives à l'UAL Registres
	- o 3.9 Définitions relatives à l'unité de commande et de contrôle (UCC)
	- o 3.10 Exemples de vision interne et fonctionnelle de l'unité centrale
	- o 3.11 Synchronisation: cycles instruction/recherche/exécution

#### 4. Comparaison avec le cerveau

- o 4.1 Cerveau
- o 4.2 Ordinateur classique
- o 4.3 Réseau de neurones (artificiels)

Dans ce cours, nous allons voir les composants de l'ordinateur selon l'architecture de Von Neumann.

### <span id="page-6-1"></span>1. Composants d'un ordinateur (architecture de Von Neumann)

*John von Neumannn, né Neumannn János Lajos le 28 décembre 1903 à Budapest (Hongrie), et mort le* 8 février 1957 à Washington (États-Unis), est un mathématicien et physicien. Il a donné son nom à cette conception de la machine (ordinateur) qui utilise une structure de stockage unique pour conserver à la fois les *instructions et les données demandées ou produites par le calcul.*

# <span id="page-6-2"></span>1.1 Système à microprocesseur

*Microprocesseur* : circuit intégré de très haute technologie, destiné au traitement de l'information.

Tout système (machine) à microprocesseur doit impérativement contenir les organes suivants :

- un microprocesseur : sa tâche est d'effectuer des calculs et de gérer et synchroniser les transferts de données entre les différents organes du système ;
- une mémoire morte (ROM, EPROM, EEPROM, …) : contient des programmes essentiels au fonctionnement du matériel. Ce type de mémoire n'est pas volatile.
- une mémoire vive (RAM) : nécessaire pour l'exécution de tout programme. Ce type de mémoire est généralement volatile.
- des périphériques d'interface ou d'E/S selon l'exigence de l'application.

Ces organes sont reliés physiquement par des pistes (lignes) électriques appelées [bus,](https://fr.wikipedia.org/wiki/Bus_informatique) tels que :

- le bus de données : permet la circulation des données entre les organes de la machine;
- le bus d'adresse : véhicule les adresses des cases mémoires et des périphériques sollicitée par le microprocesseur;
- le bus de commandes : véhicule l'ordre à exécuter (ex. une instruction de de lecture ou d'écriture). Ce bus est aussi utilisé pour le contrôle du bon fonctionnement des organes via des lignes spécialisées, appelées lignes d*'interruptions matérielles* (IRQ).

Un système à microprocesseur est donc destiné au traitement automatique de l'information qu'il reçoit et restitue grâce à ses périphériques d'E/S.

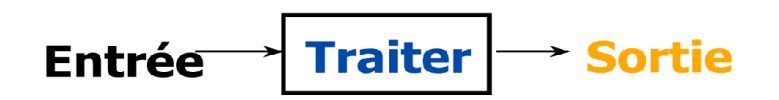

# <span id="page-7-0"></span>1.2 Définitions

Ordinateur: une grosse machine comportant des milliers de processeurs et des unités d'entrées/sorties.

Micro-ordinateur: ordinateur dont le processeur est un circuit intégré complexe (chipset).

Unités d'entrées/sorties (E/S) ou interfaces : servent au transfert de l'information entre l'unité centrale (processeur ou ensemble de processeurs) et les unités périphériques plus lentes (ex. les contrôleurs d'accès mémoire direct).

Unité centrale : Unité Centrale de Traitement (UCT/CPU) + mémoire centrale (principale).

UCT ou CPU (Central Processing Unit) ou bien processeur : comporte l'unité de commande et de contrôle (UCC) + l'unité arithmétique et logique (UAL).

Unités périphériques: toutes les unités destinées à la lecture ou l'écriture de l'information (ex. clavier, écran, imprimante, disques durs, …).

Les entités citées ci-dessus sont reliées par des bus selon le schéma synoptique suivant :

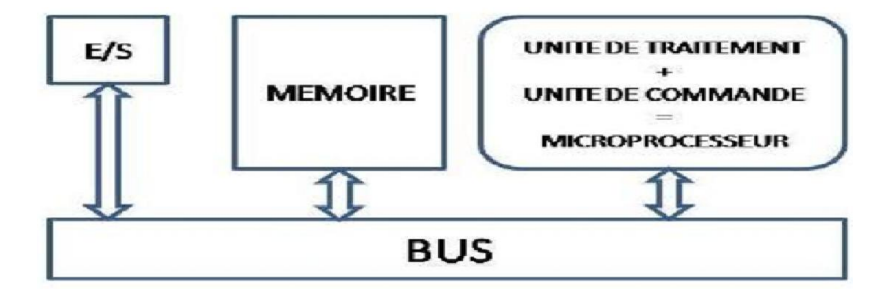

UCC (Unité de Commande et de Contrôle) : commande et contrôle le fonctionnement de l'UAL, de la mémoire et des E/S. Elle se charge de chercher l'instruction à exécuter dans la mémoire principale (et les données qu'elles utilisent), décode cette instruction, et envoie le cas échéant un signal à l'UAL pour se préparer à l'exécution.

UAL: réalise les opérations arithmétiques, logiques et de comparaison contenus dans l'instruction et effectue aussi des échange de données avec la mémoire vive.

Ci-dessous un schéma illustrant une vue interne et fonctionnelle de l'unité centrale:

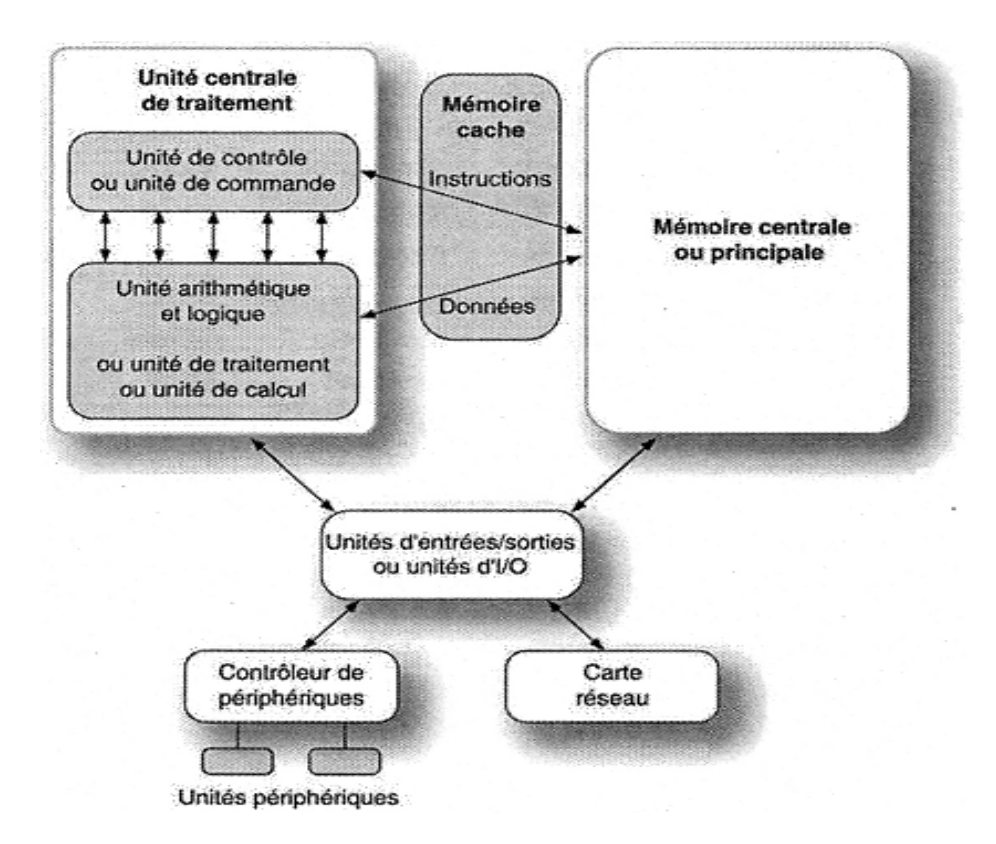

# <span id="page-8-0"></span>2. Mémoires

# <span id="page-8-1"></span>2.1 Types des mémoires

La mémoire en informatique est le lieu de stockage permanent ou non de l'information. On dénombre :

Les Registres: mémoire non permanente interne au CPU. On compte :

- *Registre mot (registre d'instruction): Sa taille classique actuelle est 32 ou 64 bits.*
- *Registre adresse (compteur Ordinal): contient l'adresse d'un mot. La longueur max de l'adresse est :*  $log_2$  *(Nombre de mots en Mémoire Principale).*

La mémoire cache : Elle peut être interne ou externe au CPU. Elle se situe entre le CPU et la RAM, entre le CPU et un disque, entre le CPU et une autre cache. Son rôle est de stocker des données récemment accédées. Sa taille varie de quelques centaines de Ko à quelques Mo mais elle est rapide par rapport à la MP.

La mémoire centrale ou principale (MP): C'est une mémoire à semi-conducteurs. Elle comporte la mémoire vive (RAM) et la mémoire morte (ROM) ainsi que ses dérivées (PROM, EPROM, …).

La mémoire de masse, permanente, secondaire ou auxiliaire : son rôle est le stockage permanent des données et est caractérisée par sa grande capacité (ex. supports magnétiques (disques durs), optiques (CD, DVD, Blu-ray) ou électriques (flash disques)).

# <span id="page-8-2"></span>2.2 Capacité et temps d'accès

Mot mémoire [*word*]: désigne le nombre de bits pouvant être lus ou écrits simultanément par le processeur. Sa longueur classique était de 32 bits et elle est passée actuellement à 64 bits.

Capacité (taille) d'une mémoire: c'est le nombre de bits (registres) ou d'octets [*bytes*] (1 octet = 8 bits) qu'elle peut contenir, ex., 1 Téra octets (To) pour certains disques durs internes, 3 To pour les disques durs externes et 4Go pour certaines Mémoires principales (RAM).

Temps d'accès mémoire: c'est le temps pour la lecture ou l'écriture d'un mot mémoire. Il varie de quelques dizaines de microsecondes (10<sup>-6</sup>) à quelques nanosecondes (10<sup>-9</sup> s).

Cycle mémoire: c'est le temps minimal entre 2 accès mémoire.

Débit: nombre d'informations lues ou écrites par seconde.

Temps d'accès registre: il est environ 10 fois plus court que le temps d'accès mémoire. Pour qu'il n'y ait pas de perte de temps le processeur utilise soit une mémoire entrelacée, une mémoire cache ou de nombreux registres. Ceci permet au CPU de lancer successivement des opérations d'accès à des blocs différents sans attendre la fin des transferts, chaque bloc ayant son propre registre d'adresse et son registre mot-mémoire.

- *Mémoire entrelacée: signifie mémoire divisée en blocs.*
- *L'entrelacement consiste à placer les mots se trouvant à des adresses successives dans des blocs différents;.*

Ci-après un schéma décrivant le compromis vitesse-capacité des mémoires :

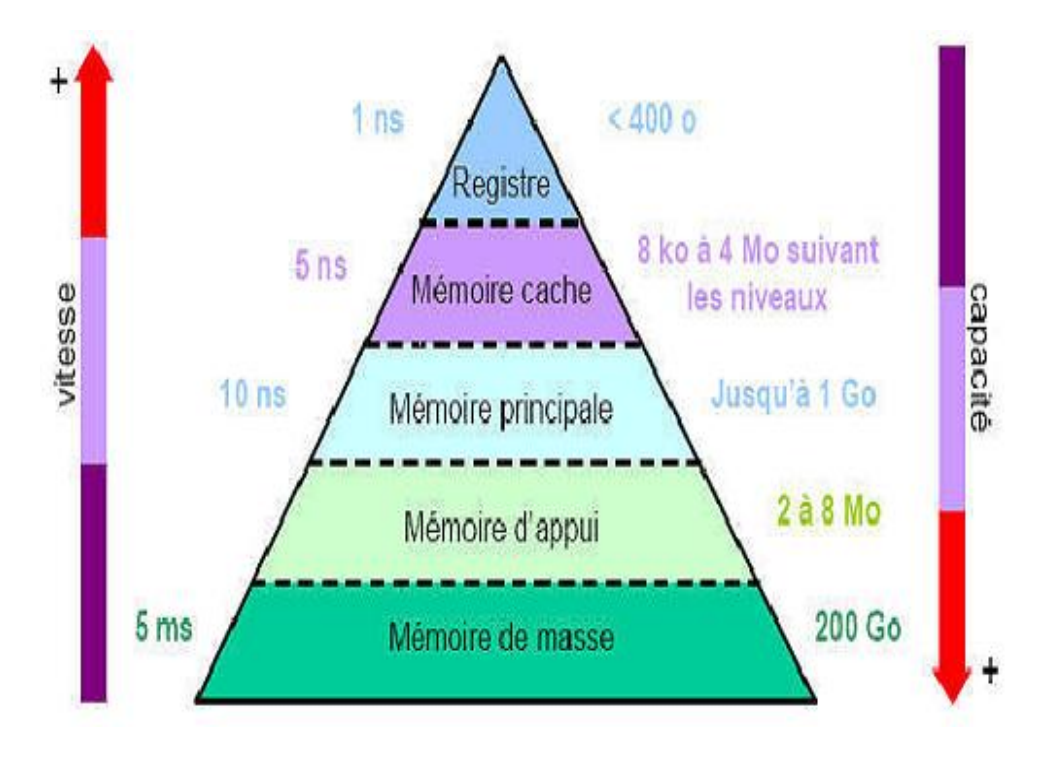

# <span id="page-9-0"></span>2.3 Quelques types d'accès à la mémoire

Les mémoires se diffèrent aussi par le type d'accès :

- par le contenu : mémoire adressable par le contenu (ex. mémoire cache)*. La recherche s'effectue en parallèle sur toutes les cases mémoires via une clé et non via un index numérique. Le temps d'accès est constant.*
- aléatoire (ex., pour la mémoire vive): via une adresse *Mémoire à accès aléatoire [Random Access Memory (RAM)]: le temps d'accès est identique car chaque mot mémoire est associé à une adresse unique.*

 direct ou semi séquentiel (ex. les disques durs, CDs, ...): accès à un bloc de données ou cylindre (contenant la donnée recherchée) via son adresse puis déplacement séquentiel jusqu'à la donnée recherchée. Le temps d'accès est variable.

# <span id="page-10-0"></span>2.4 La mémoire Principale (MP)

Une MP comprend une mémoire ROM (petite capacité) pour stocker les programmes nécessaires fonctionnement du matériel, et une mémoire vive et volatile (RAM) pour l'exécution des programmes.

Mémoire vive [Read Write Memory]: pouvant être lue et écrite. Elle est chargée d'une partie du système d'exploitation pendant le fonctionnement de l'ordinateur et de tout ou partie de programme en exécution (ainsi que ses données). Une mémoire vive peut désigner :

- *Mémoire volatile: si elle perd son contenu avec la coupure du courant.*
- *Mémoire dynamique (DRAM): si elle est volatile mais elle est rafraîchie périodiquement (ex., environ 100 fois par seconde) pour charger le condensateur qui l'alimente.*
- *Mémoire statique (SRAM): mémoire volatile ne nécessitant pas de rafraichissement. Elle est rapide (quelques ns) mais chères et de faible capacité (quelques Mo cache).*
- *VRAM [Video RAM] : si elle a 2 ports pour pouvoir être accédée simultanément en lecture et en écriture.*
- *Mémoire flash : mémoire RAM basée sur une technologie EEPROM. Le temps d'écriture est similaire à celui d'un disque dur (ex. mémoire d'appareils photos, téléphone, USB (flash) disk, MemoryStick, ...).*
- *Modules mémoire DIMM (RAM) [Dual In-line Memory Module]: groupe de puces RAM fonctionnant en 64 bits et généralement montées sur un circuit imprimé de forme rectangulaire, appelé barrette, que l'on installe sur la carte mère d'un ordinateur.*
- *Modules SIMM [Single In-line Memory Module]: idem à DIMM mais en 32 bits.*

Mémoire morte (ROM [Read Only Memory] ): pouvant être lue mais pas (ou peu de fois) écrite. Elle contient des programmes nécessaires au fonctionnement du matériel, surtout lors du démarrage (avant le chargement du système d'exploitation dans la RAM), ce qui fait qu'elle est généralement programmée par le fabricant. Toutefois, il existe des variantes telles que:

- PROM [Programmable ROM]: pouvant être écrite une seule fois par l'utilisateur.
- REPROM [REProgrammable ROM]: pouvant être écrite un certain nombre de fois par l'utilisateur, ex. :
	- E-PROM [Erasable PROM] (effacement par exposition aux ultraviolets),
	- EA-PROM [Electrically Alterable PROM],
	- EE-PROM [Electrically Erasable PROM] (effacement par tension électrique)
	- mémoire flash (~EE-PROM mais effacement par bloc pas octet par octet).

#### *Remarque :*

Plus on s'éloigne du processeur, plus la capacité et le temps d'accès augmentent et plus le prix diminue.

# 2.5 Exemple d'un disque dur et de barrettes mémoires

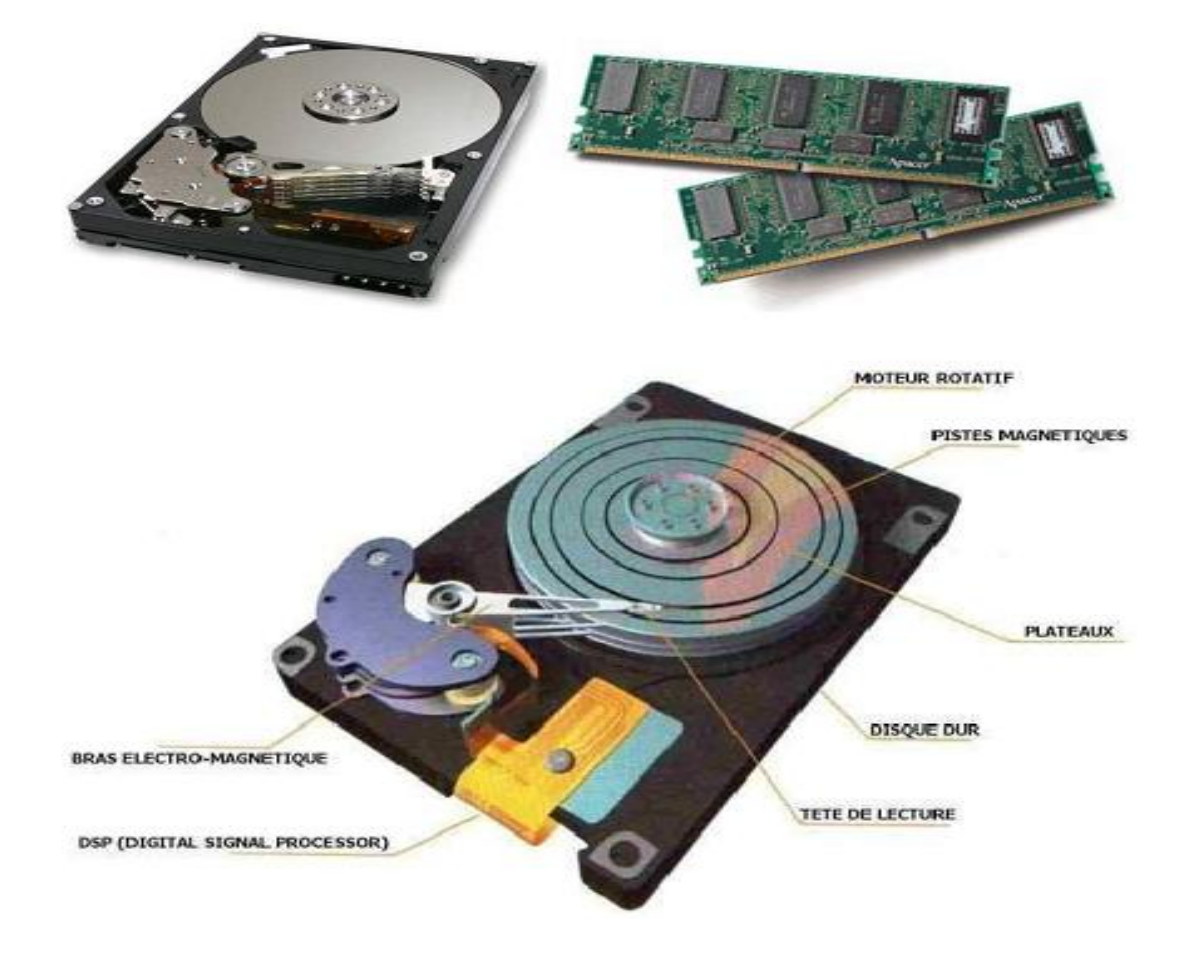

# <span id="page-11-1"></span>3. UCT/CPU (bus, UAL, UCC) - définitions et exemples

#### <span id="page-11-2"></span>3.1. Le bus

En informatique, le mot bus, désigne l'ensemble des liaisons électrique (nappes, pistes de circuits imprimés, etc.) utilisées par plusieurs éléments matériels afin de communiquer entre eux. Si cette liaison relie deux éléments seulement, elle est appelée *port matériel* (port [série,](http://www.commentcamarche.net/contents/770-port-serie-et-port-parallele) port [parallèle,](http://www.commentcamarche.net/contents/770-port-serie-et-port-parallele) etc.).

### <span id="page-11-3"></span>3.2 Caractéristiques d'un bus

- Le volume d'informations transmises simultanément. Cette quantité (en [bits\)](http://www.commentcamarche.net/contents/95-le-codage-binaire) correspond au nombre de lignes physiques servant à envoyer les données de manière parallèle. Une nappe de 32 fils permet de transmettre 32 bits en parallèle.

- Sa vitesse ou sa fréquence (en Hz) exprimant le nombre de paquets de données envoyés ou reçus par seconde.

Il est possible de connaître la quantité de données qu'un bus peut transporter par unité de temps, en multipliant sa longueur de mot par sa fréquence.

<span id="page-11-0"></span>Un bus de 16 bits, cadencé à une fréquence de 133 MHz possède donc un taux de transfert égal à :

 $16 * 133.10^6 = 2128 * 10^6$  bit/s = 266\*10<sup>6</sup> octets/s  $= 266*10^{3}$  Ko/s = 266 Mo/s

# <span id="page-12-0"></span>3.3 Sous-ensembles de bus

Un bus est formé en général de 50 à 100 lignes physiques distinctes, partagées en trois sous-ensembles fonctionnels :

- Le bus d'adresses (*bus d'adressage* ou *bus mémoire*) : transporte les adresses des cases mémoires où le processeur souhaite lire ou écrire une donnée. C'est un bus *unidirectionnel*.
- Le bus de données : transporte les instructions (opérations + données) à exécuter. C'est un bus *bidirectionnel*.
- Le bus de contrôle (*bus de commandes*) : transporte les ordres et les signaux de synchronisation issus de l'UCC vers l'ensemble des composants matériels, et aussi les réponses de ces composants à l'UCC. C'est bus *bidirectionnel*.

# <span id="page-12-1"></span>3.4 Les principaux bus

On distingue généralement sur un ordinateur deux principaux bus :

- le bus système *bus interne*, en anglais *internal bus* ou *front-side bus*, noté *FSB*). Le bus système permet au processeur de communiquer avec la mémoire centrale.
- le bus d'extension (*bus d'entrée/sortie*) permet aux divers composants liés à la carte-mère (USB, série, parallèle, cartes branchées sur les connecteurs PCI, disques durs, lecteurs et graveurs de CD-ROM, etc.) de communiquer entre eux. Il permet aussi l'ajout de nouveaux périphériques grâce aux connecteurs d'extension (appelés slots) qui lui y sont raccordées.

# <span id="page-12-2"></span>3.5 Exemple de liaison par bus

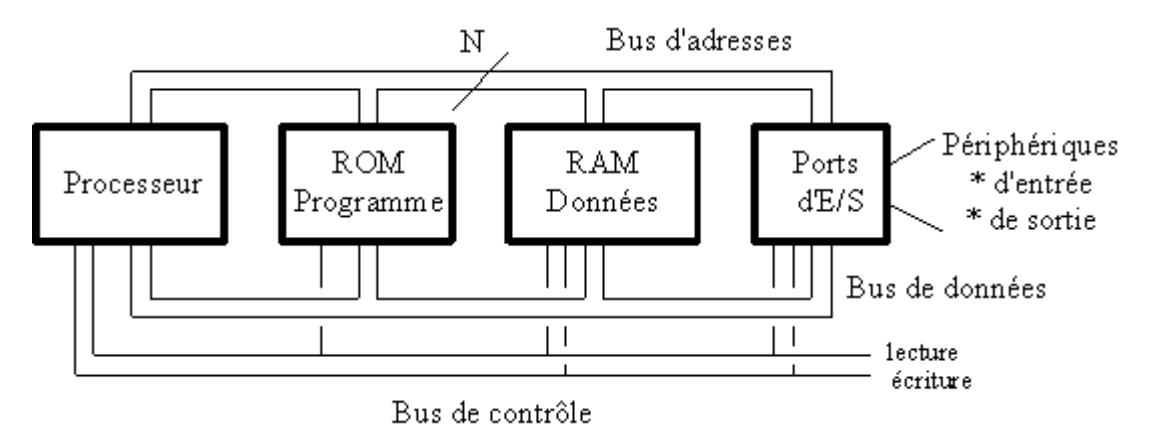

# <span id="page-12-3"></span>3.6. Le bus - le décodeur d'adresses

Décodeur d'adresses: à partir de l'adresse envoyée sur le bus, il envoie un signal d'activation à l'unité destinataire. Ceci permet de sélectionner une seule unité à la fois.

Exemple:

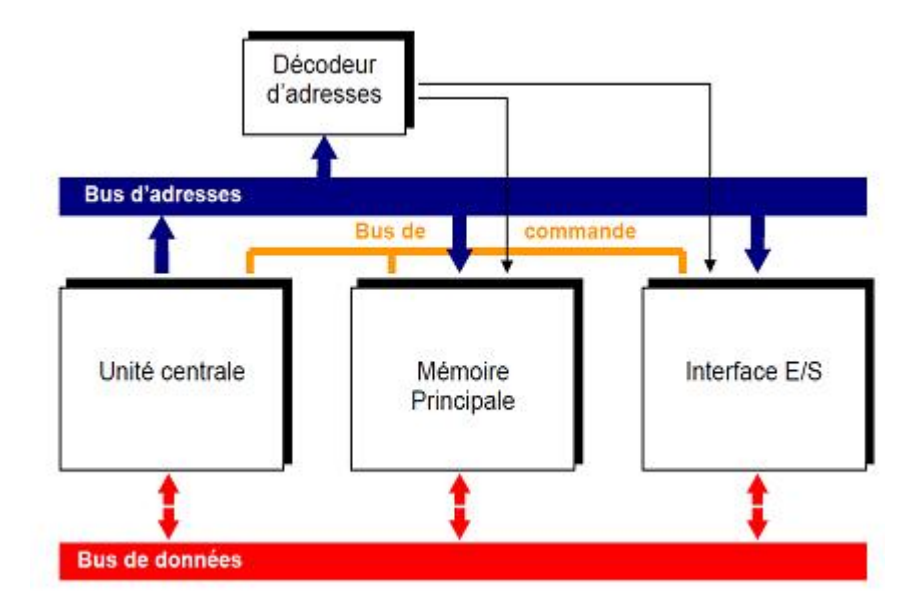

# <span id="page-13-0"></span>3.7 Définitions relatives à l'UAL - Jeu d'instructions

Jeu d'instruction: C'est l'ensemble des opérations et tâches réalisées par l'UAL. Le jeu d'instructions comporte six groupes :

- **Transfert de données** : chargement, déplacement, stockage, transfert de données entre registre-registre ou mémoire-registre, …etc.
- **Opérations arithmétiques**: les 4 opérations en virgule fixe ou flottante et en simple ou multiple précision.
- **Opérations logiques: NOT, AND, OR, XOR, ...etc.**
- **Contrôle de séquence**: branchement impératif ou conditionnel, boucle, appel de procédure, …etc.
- Entrées/sorties: Lecture, Ecriture, Affichage, …etc.
- Manipulations diverses: décalages de bits, conversions de format, incrémentation ou décrémentation du registre, …etc.

# <span id="page-13-1"></span>3.8 Définitions relatives à l'UAL - Registres

Les registres de l'UAL sont accessibles au programmeur, contrairement aux registres de l'UCC. On dénombre :

- **Registres arithmétiques:** destinés pour les opérations arithmétiques  $(+, -, *, /,$  complément à1, ...) ou logiques (NOT, AND, OR, XOR), l'accumulateur(ACC) pour stocker le résultat, ….
- Registres d'index: pour stocker l'index d'un tableau de données et ainsi calculer des adresses dans ce tableau
- Registre d'état: chacun de ses bits indique un état, ex. le bit C indique un dépassement de capacité dans l'ACC et le bit Z indique si le résultat de l'opération est égal à 0.
- Registre pointeur : d'une pile ou de son sommet.
- Registres généraux : pour diverses opérations, ex., stocker des résultats intermédiaires
- Registres spécialisés : destinés pour certaines opérations comme les registres de décalages, registres des opérations arithmétiques à virgule flottante, …etc.

# 3.9 Définitions relatives à l'unité de commande et de contrôle (UCC)

UCC: commande et contrôle le fonctionnement de l'UAL, de la mémoire et des E/S. De plus, elle se charge de chercher, une par une, les instructions d'un programmes en mémoire RAM (et les données qu'elles utilisent), décode chaque instruction et envoie un signal à l'UAL pour en déclencher l'exécution. Elle comporte :

- le Compteur ordinal (CO) ou compteur de programme : contient l'adresse de la prochaine instruction à exécuter. Lorsque les instructions sont exécutées séquentiellement, le CO est augmenté de 1 à chaque cycle de CPU (chaque impulsion de son horloge); sinon, un branchement ou un saut est fait en mettant une nouvelle adresse dans le CO; cette adresse est alors utilisée pour chercher en mémoire l'instruction qui lui est relative et la mettre dans le RI.
- le registre d'instruction (RI) : contient l'instruction à exécuter. Chaque instruction comprend,
	- un champ code-opération (ex., le code de l'instruction sommation  $(+)$ ) ;
	- de 0 à 4 champs opérande (i.e., les termes de l'addition).
- le Décodeur (d'instructions) : décode l'instruction à exécuter. Pendant que les adresses des champs opérande sont utilisées pour aller chercher les opérandes, le décodeur grâce au champ code opération indique au séquenceur quelle opération doit être effectuée.
- Séquenceur (circuit complexe activé par le décodeur): sous l'impulsion de l'horloge système, il
	- génère les signaux de commande (déclenchant et aussi synchronisant l'exécution des différentes unités participant à l'exécution d'une instruction),
	- met à jour le Compteur ordinal (CO).
- Horloge système : sert à synchroniser le travail des différentes unités participant à l'exécution d'une instruction

<span id="page-14-1"></span><span id="page-14-0"></span>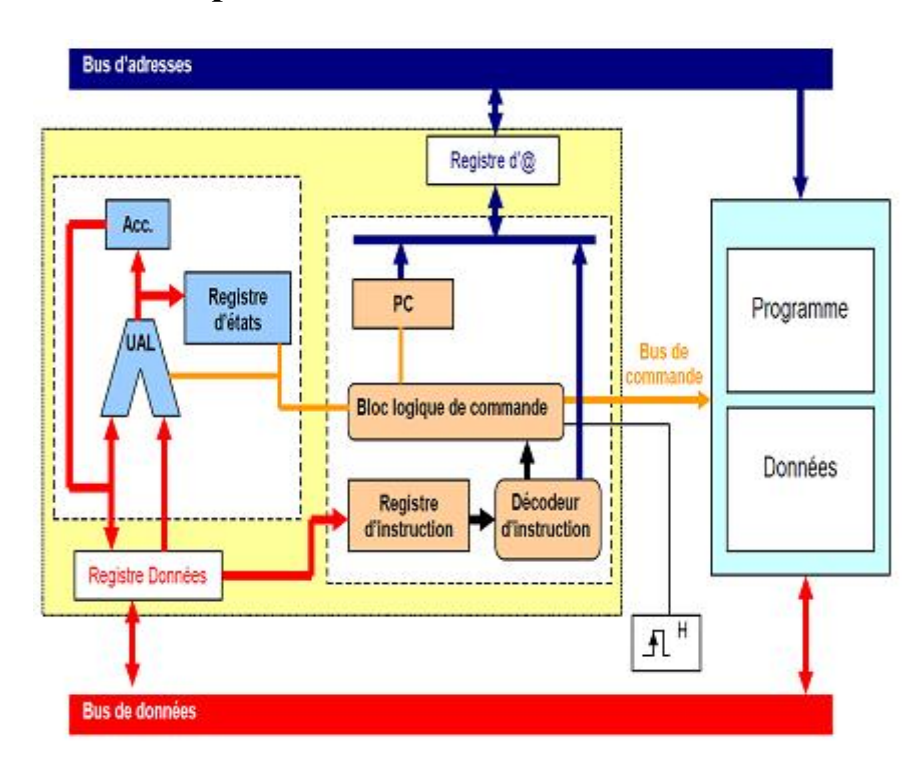

# 3.10 Exemples de vision interne et fonctionnelle de l'unité centrale

# 3.11 Synchronisation: cycles instruction/recherche/exécution

Cycle machine (cycle de base [*clock cycle*]): un cycle des signaux périodiques générés par l'horloge.

Cycle instruction: cycle de recherche suivi du cycle d'exécution. Il s'étend sur un ou plusieurs cycles machines.

Cycle de recherche:

- a. lecture en mémoire (à l'adresse contenue dans le CO) de la prochaine instruction à exécuter et stockage de cette instruction dans le RI ;
- b. travail du décodeur ;
- c. travail du séquenceur ;

<span id="page-15-0"></span>Cycle d'exécution: sous le contrôle du séquenceur, le contenu des champs opérandes sont copiés de la mémoire vers et depuis l'UAL ou vers le CO dans le cas d'un saut.

# <span id="page-16-0"></span>Sommaire du cours 2 : Le matériel informatique

- 1. Voyage au centre de votre unité centrale
	- o 1.1 Rappel : Unité Centrale
	- o 1.2 Ouverture de l'unité centrale
	- 2. L'intérieur de l'unité centrale
		- o 2.1 Le bloc d'alimentation
		- o 2.2 Le/Les lecteurs CD/DVD/Blu-Ray
		- o 2.3 Le/Les disques durs
		- o 2.4 La carte mère
		- o 2.5 Le processeur
		- o 2.6 La mémoire vive : RAM
		- o 2.7 La carte graphique
		- o 2.8 Emplacements pour d'autres cartes
		- o 2.9 Les ventilateurs

Dans ce chapitre, nous allons voir de quoi est composé un ordinateur, et comment ça fonctionne.

### <span id="page-16-1"></span>1. Voyage au centre de votre unité centrale

### <span id="page-16-2"></span>1.1 Rappel : Unité Centrale

L'*unité centrale*, dans le langage courant, est le boîtier principal de votre ordinateur. Elle contient vos données, les logiciels, et tous les *périphériques* qui y sont reliés : clavier, souris, écran, enceintes...etc.

Dans un ordinateur portable, tous les composants sont reliés dans un même bloc.

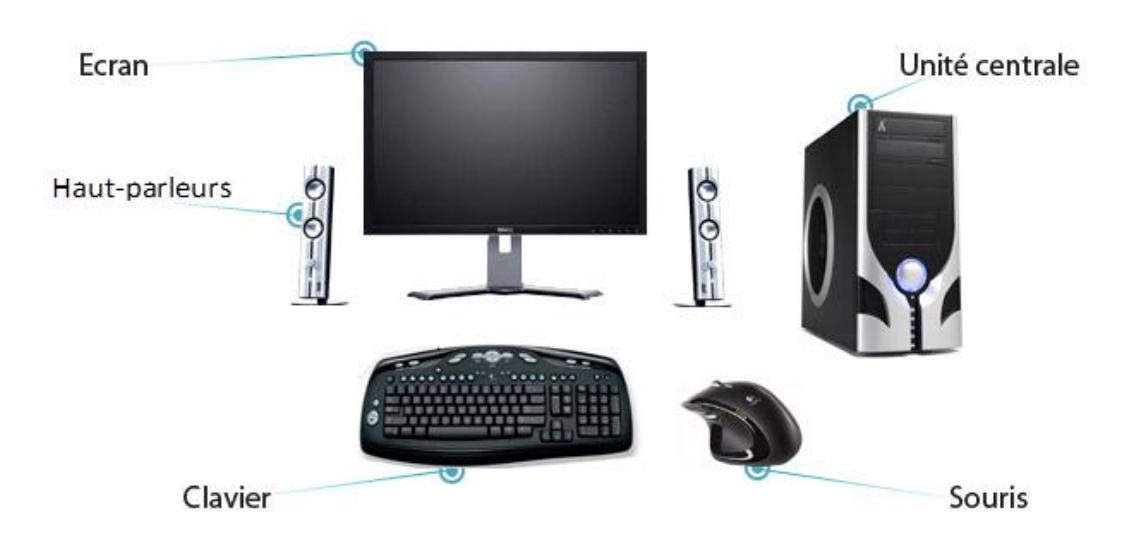

*Remarque* : *L*'*unité centrale* d'un point de vue technique (voir cours précédent) est le CPU + mémoire principale. Elle joue le rôle du cerveau de l'ordinateur.

### 1.2 Ouverture de l'unité centrale

Pour pouvoir explorer l'intérieur d'une *unité centrale*, il faut d'abord éteindre l'ordinateur.

Une fois l'ordinateur éteint, il faut mettre l'interrupteur de courant à 0 (*dans le cas où il existe*). Il se trouve à l'arrière de l'unité centrale. Débrancher ensuite le câble de courant (*très important*).

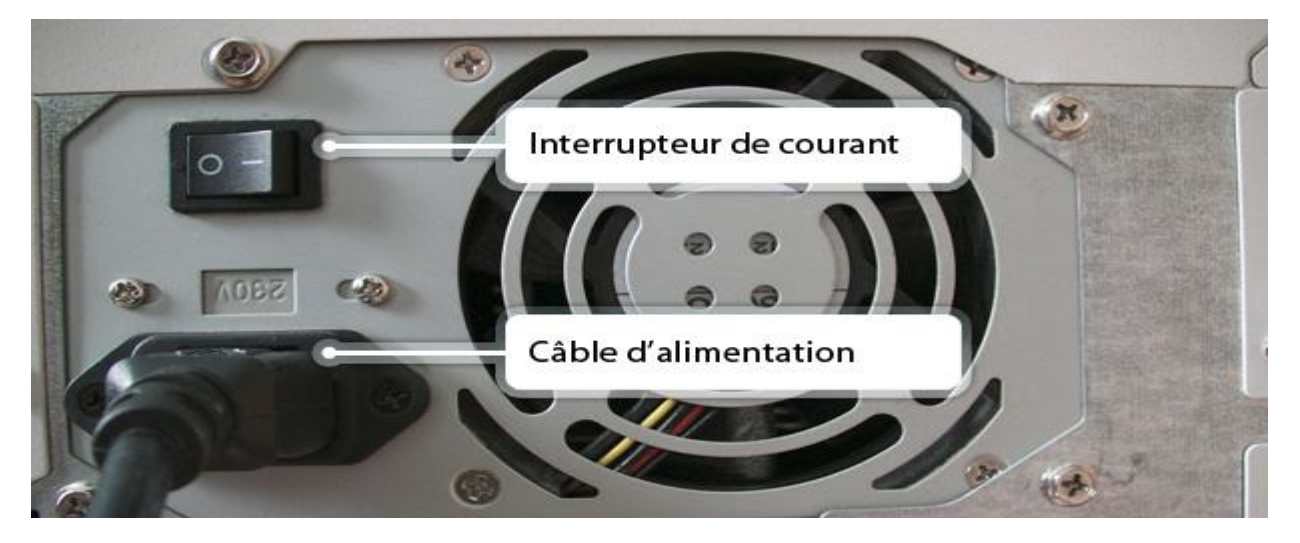

Une fois l'ordinateur éteint, mettre l'interrupteur sur 0 et débrancher le câble

L'ouverture se fait généralement en enlevant les 2 vis de droite quand vous regardez de derrière. Sur les ordinateurs récents elles se retirent sans l'aide de tournevis.

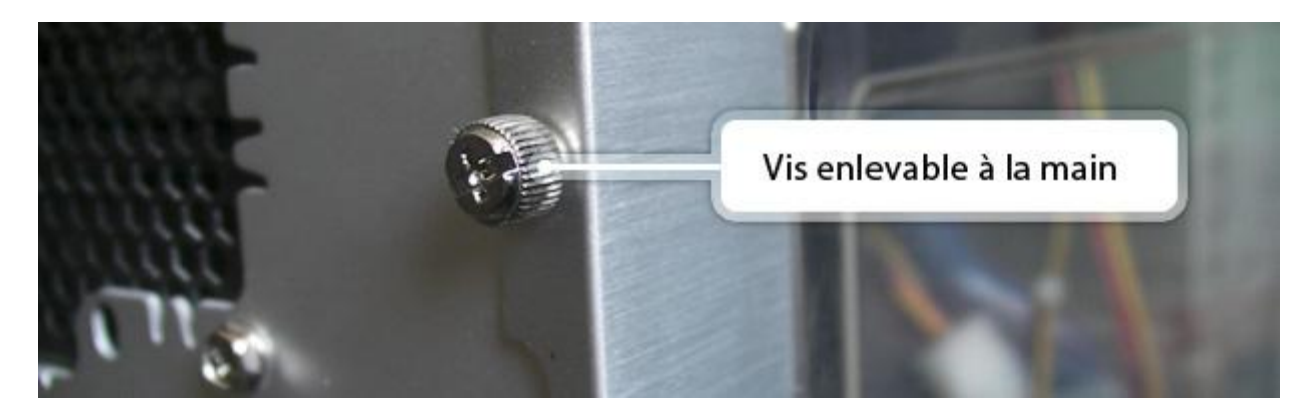

Faites ensuite glisser la façade vers l'arrière, et écartez-la de l'*unité centrale*.

<span id="page-17-0"></span>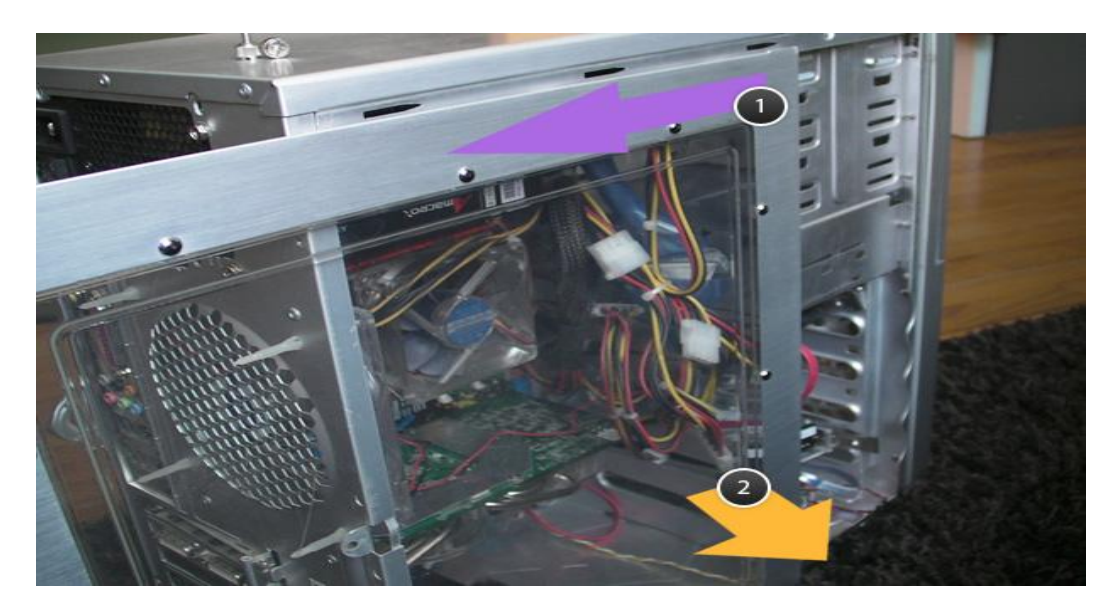

Attention: Evitez de toucher les pistes électriques des cartes ainsi que les composants à mains nues, à cause de l'électricité statique et de l'humidité de vos doigts.

# <span id="page-18-0"></span>2. L'intérieur de l'unité centrale

Voici une *unité centrale* ouverte. Nous allons passer en revue les différents éléments.

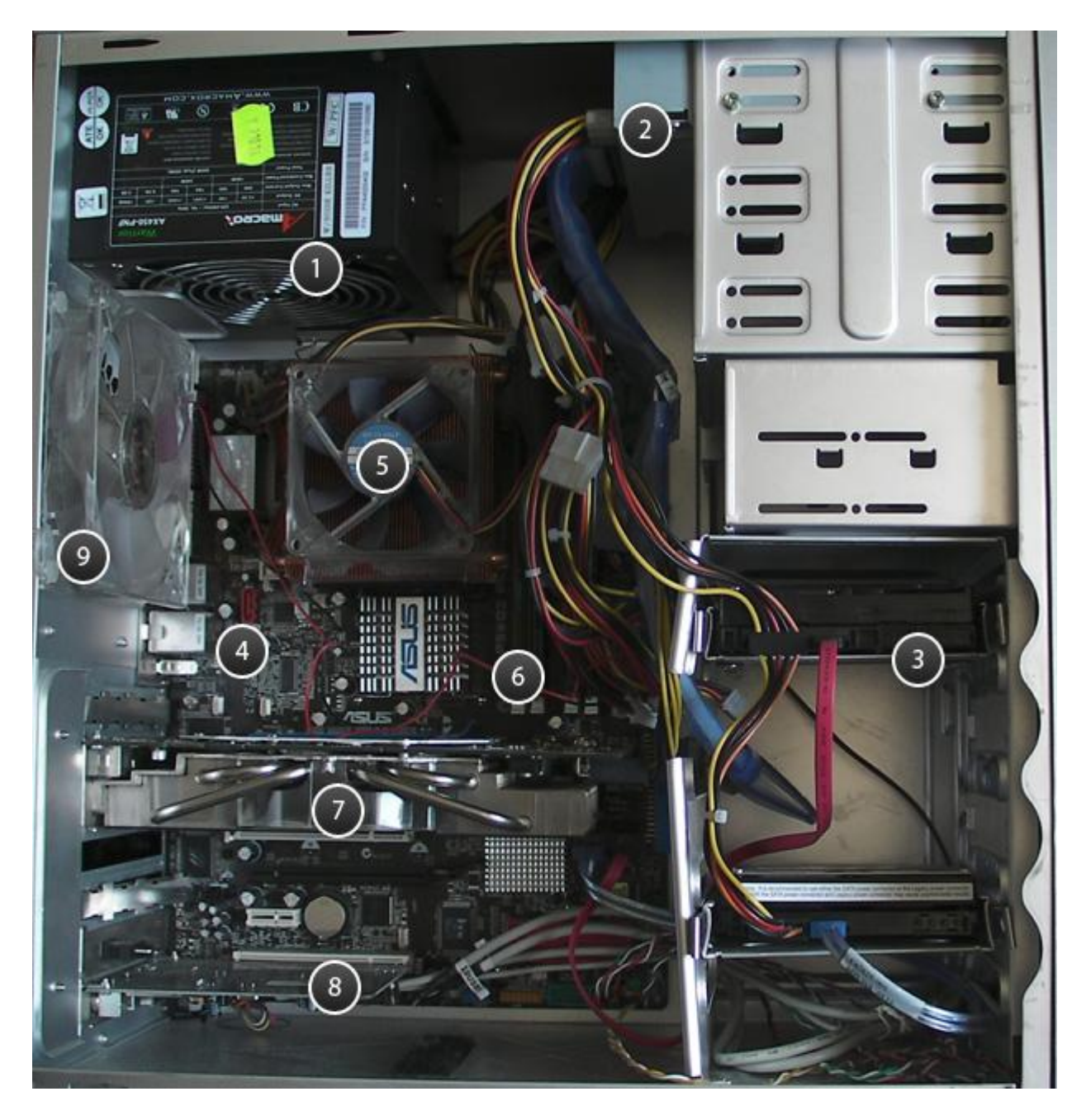

#### <span id="page-18-1"></span>2.1 Le bloc d'alimentation

![](_page_18_Picture_5.jpeg)

L'alimentation, c'est la centrale électrique de l'ordinateur. Elle reçoit le courant 230V/50Hz (110V/60Hz en Amérique du nord) et le converti en 12 Volts et 5V à différents ampérages. Des câbles colorés en sortent pour aller alimenter chaque élément de l'*unité centrale*. Sa caractéristique principale est sa puissance nominale.

### <span id="page-19-0"></span>2.2 Le/Les lecteurs CD/DVD/Blu-Ray

![](_page_19_Picture_1.jpeg)

Les lecteurs de disques : *CD*, *DVD* et même *Blu-Ray* (pour les plus récents) sont généralement placés en haut de l'unité centrale dans un compartiment adapté. Les lecteurs récents ont généralement également la capacité de graver des disques vierges.

#### <span id="page-19-1"></span>2.3 Le/Les disques durs

![](_page_19_Picture_4.jpeg)

Le *disque dur* est la mémoire permanente de l'ordinateur, qui stocke toutes les données informatiques : le système d'exploitation, les logiciels, et les données personnelles (photos, musiques, films, documents...). C'est un élément essentiel dans un ordinateur. Les ordinateurs fonctionnant seulement sous réseau n'ont pas besoin de disques dur (amorçage via le réseau).

#### 2.4 La carte mère

<span id="page-19-2"></span>![](_page_19_Picture_7.jpeg)

C'est la plus grande carte électronique de l'ordinateur, tous les autres éléments d'une *unité centrale* y sont reliés afin de communiquer entre eux voire même être alimenter (carte vidéo, barrettes de RAM, …etc.).

#### 2.5 Le processeur

<span id="page-19-3"></span>![](_page_19_Picture_10.jpeg)

L'élément le plus important de la *carte mère*, et donc de l'ordinateur : le *processeur* est le cerveau de la machine. C'est lui qui gère tous les périphériques internes et externes, les calculs binaires, et qui agit quand on clique, on ouvre un document, ou qu'on l'enregistre.

#### <span id="page-20-0"></span>2.6 La mémoire vive : RAM

![](_page_20_Picture_1.jpeg)

La mémoire *RAM* est une mémoire très rapide qui va servir à stocker provisoirement des informations lorsque l'ordinateur est en marche : elle sert à stocker des données utiles du système, des programmes et des logiciels pendant leurs exécutions. La RAM perd son contenu si l'unité centrale n'est plus alimentée.

#### <span id="page-20-1"></span>2.7 La carte graphique

![](_page_20_Picture_4.jpeg)

La *carte graphique* sert d'interface entre l'unité centrale et l'écran d'affichage. Elle converti les informations électriques de l'ordinateur en signaux image exploitable par l'écran. Les cartes graphiques récentes sont de véritables petites unités centrales dont le rôle exclusif est de s'occuper du calcul et de l'affichage, notamment pour les jeux vidéo, les montages vidéo et les logiciels professionnels de modélisation 3D. Le processeur de la carte graphique est le GPU (*Graphics Processing Unit*).

#### <span id="page-20-2"></span>2.8 Emplacements pour d'autres cartes

![](_page_20_Picture_7.jpeg)

Des emplacements libres vous permettront de brancher des cartes supplémentaires : pour rajouter des branchements *USB*, une carte *Wi-Fi* pour avoir un réseau sans fil sur votre ordinateur fixe...

#### <span id="page-20-3"></span>2.9 Les ventilateurs

![](_page_20_Picture_10.jpeg)

Les composants (processeur, circuit intégrés, transistors, résistances, …etc.) à l'intérieur de l'unité centrale chauffent et parfois même beaucoup, pour cela des ventilateurs et radiateurs sont placés stratégiquement pour extraire la chaleur et refroidir ces composants.

# <span id="page-21-0"></span>Sommaire du cours 3 : Disque dur et RAM

- 1. Disques durs
	- o 1.1 Qu'est-ce qu'un disque dur ?
	- o 1.2 Que stocke un disque dur ?
	- o 1.3 Capacités et Octets
	- o 1.4 La relève : Les disques durs SSD
	- o 1.5 Autres utilisations de disques durs
- 2. La mémoire RAM
	- o 2.1 Qu'est-ce que la RAM ?
	- o 2.2 Exemples concrets
	- o 2.3 Différence fondamentale avec un disque dur

Nous allons nous intéresser dans ce cours, en particulier, aux mémoires qui composent un ordinateur : les disques durs qui servent à stocker les données, et la mémoire vive.

# <span id="page-21-1"></span>1. Disques durs

### <span id="page-21-2"></span>1.1 Qu'est-ce qu'un disque dur ?

Définition : Disque dur

![](_page_21_Picture_15.jpeg)

Le disque dur est un composant d'un ordinateur. C'est la mémoire de l'ordinateur puisque son rôle est de stocker des données informatiques. Le disque dur contient le système d'exploitation (ex.Windows), vos programmes installés ainsi que vos données personnelles.

Lorsque vous enregistrez un document, (dans le dossier Mes documents par exemple), les données sont stockées sur le *disque dur*. Sa grande capacité de stockage permet de stocker énormément d'informations.

*Question* : Comment ça marche un disque dur ? Comment les données sont-elles stockées et sous quel format ?

Voici à quoi ressemble un *disque dur* à l'intérieur :

![](_page_21_Picture_20.jpeg)

![](_page_21_Picture_21.jpeg)

Le *disque dur* est composé de plusieurs plateaux cylindriques (2, 3 ou 4 disques en aluminium) empilés sur lesquels une couche magnétique est déposée. Des têtes de lecture/écriture s'occupent de parcourir les disques afin de lire ou écrire magnétiquement des informations.

Selon l'intensité du magnétisme émis par la tête sur la surface, un 1 ou un 0 y est inscrit. C'est le langage *binaire*, composante de base de l'informatique.

Les plateaux restent constamment en rotation. Du fait qu'ils sont composés de pièces mécaniques qui bougent et qui tournent, les disques durs sont des mécanismes assez lents pour lire et écrire des données.

#### <span id="page-22-0"></span>1.2 Que stocke un disque dur ?

Le disque dur stocke toute la mémoire de votre ordinateur, c'est-à-dire :

- *1. Le système d'exploitation (*Windows, linux, …etc.)
- *2. Les logiciels*
- *3. Les données personnelles*

![](_page_22_Picture_8.jpeg)

Votre disque dur est listé dans l'icône "Ordinateur" de Windows. L'icône représentant votre disque porte la lettre "C:". Si votre ordinateur possède un deuxième disque, vous aurez une icône "Disque local (D:)".

![](_page_22_Picture_10.jpeg)

La fenêtre "Ordinateur" sur Windows et l'icône représentant votre disque (C:)

#### <span id="page-22-1"></span>1.3 Capacités et Octets

Pour rappel, l'unité de grandeur de capacité en informatique est l'*octet.* Un disque dur possède une très grande capacité afin d'être capable de stocker vos données, le système et les logiciels.

Aujourd'hui un disque dur atteint plusieurs To (Téra Octets) soit 1000 Go (Giga Octets) soit mille milliard d'octets. On trouve des disques dur généralement entre 500Go et 2To. C'est une capacité énorme qui vous permettra de stocker des centaines d'heures de vidéo et plusieurs milliers d'heures de musique, et quelques milliards de documents texte.

#### <span id="page-22-2"></span>1.4 La relève : Les disques durs SSD

![](_page_22_Picture_16.jpeg)

Les technologies évoluant constamment, le matériel aussi, un nouveau type de *disque*

*dur* fait son apparition et remplacera à l'avenir nos disques durs conventionnels : les disques durs *SSD (solid-state drive)*.

Ces disques fonctionnent à base de semi-conducteurs et se passent donc de parties mécaniques, améliorant ainsi grandement la vitesse de lecture et d'écriture des données. Un SSD est matériellement plus solide qu'un disque dur classique.

#### <span id="page-23-0"></span>1.5 Autres utilisations de disques durs

#### *Disque dur externe*

![](_page_23_Picture_3.jpeg)

Le *disque dur externe* est un périphérique amovible que l'on branche et débranche (généralement par *USB*) à l'ordinateur pour faire des sauvegardes de données. Le boitier contient un disque dur comme dans un ordinateur. Il existe aussi des disques durs externes *SSD*, leur capacité peut atteindre de nos jours les 3To.

#### *Disques durs dans les consoles de jeux et les démodulateurs satellites*

On retrouve aussi les disques durs dans les consoles de jeux (Playstation 3, Xbox360) afin de stocker des jeux, dans les démodulateurs satellites, afin d'enregistrer films et émissions.

# <span id="page-23-1"></span>2. La mémoire RAM

#### <span id="page-23-2"></span>2.1 Qu'est-ce que la RAM ?

Définition : RAM

![](_page_23_Picture_10.jpeg)

La RAM est un type de mémoire qui équipe tout ordinateur et mobile et qui permet de stocker des informations provisoires. Son avantage majeur est sa capacité de lecture très rapide par rapport au disque dur et qui permet une utilisation fluide de votre ordinateur. RAM veut dire en anglais *Random Access Mémory* : mémoire à accès aléatoire (son but n'étant pas de ranger de l'information mais d'y accéder rapidement et provisoirement)

On a vu précédemment que les disques durs possèdent de grandes capacités de stockage, mais du fait de leur architecture mécanique, leur vitesse en lecture/écriture est plutôt lente. C'est là que la *RAM* intervient : ces barrettes de mémoire ont une capacité beaucoup moindre que le *disque dur*, mais une très grande rapidité de lecture/écriture.

*Question* : à quoi servent les barrettes de RAM ?

![](_page_23_Picture_14.jpeg)

Quand vous allumez votre aordianteur, les données dont il a besoin pour fonctionner se chargent dans la *RAM*. Pareil lorsque vous lancez un logiciel : vous observerez qu'il met quelques secondes pour se charger : le logiciel se charge dans la *RAM*. Ensuite l'utilisation du logiciel est fluide et instantanée.

### <span id="page-24-0"></span>2.2 Exemples concrets

Prenons l'exemple d'un jeu vidéo automobile. Vous choisissez d'abord votre véhicule, votre circuit et vous lancez la partie. Vous tombez sur un écran de chargement qui durera plus ou moins longtemps.

L'ordinateur va en fait charger les données nécessaires dans la *RAM* : votre véhicule, le circuit, vos concurrents afin d'avoir un jeu fluide, et déchargera ces données à la fin de la course (libère l'espace mémoire dans la RAM alloué à jeux).

C'est la même chose pour tout ce qu'il se passe sur *Windows* :

![](_page_24_Picture_4.jpeg)

- *1. Vous double-cliquez sur Excel par exemple*
- *2. Un écran de chargement apparait, et votre curseur de souris indique qu'il est occupé*
- *3. L'application apparait : elle est chargée dans la RAM.*

*Conseil* : Si votre ordinateur est long à s'allumer, ou à ouvrir un logiciel, c'est probablement parce qu'il n'a pas suffisamment de RAM.

#### <span id="page-24-1"></span>2.3 Différence fondamentale avec un disque dur

Pour conclure donc : le *disque dur* sert à stocker un grand nombre de données, mais en contrepartie le temps d'accès est relativement lent.

La *RAM* vient résoudre ce problème : c'est une mémoire très rapide qui stocke des données essentielles à l'ordinateur de manière provisoire, qui s'effacent lorsque l'ordinateur s'éteint.

# <span id="page-25-0"></span>Sommaire du cours 4 : Processeur

- 1. Le Processeur
	- o 1.1 Qu'est-ce qu'un processeur ?
	- o 1.2 Puissance de calcul et caractéristiques
	- o 1.3 Principaux acteurs du marché
- La carte mère
	- o 2.1 Qu'est-ce qu'une carte mère ?
	- o 2.2 Carte mère et processeur

Dans ce cours, nous allons voir le *processeur, véritable* cerveau de la machine, et son support : la *carte mère*, qui centralise tous les éléments de l'*unité centrale*.

# <span id="page-25-1"></span>1. Le Processeur

#### <span id="page-25-2"></span>1.1 Qu'est-ce qu'un processeur ?

Définition : Processeur

![](_page_25_Picture_12.jpeg)

Le Processeur est le cerveau de l'ordinateur, c'est lui qui organise les échanges de données entre les différents composants (disque dur, mémoire RAM, carte graphique) et qui fait les calculs qui font que l'ordinateur interagit avec vous (affiche votre système à l'écran, lance vos programmes, musiques, jeux, …etc.). Sa puissance est exprimée en Hz, aujourd'hui un processeur de PC dépasse les 3.5 Ghz (Giga, milliards) et certains ordinateurs sont équipés de plusieurs processeurs.

Electroniquement, Le *processeur* est une puce (circuit intégré très complexe) d'environ 4cm de côté et quelques millimètres de hauteur, qui chauffe beaucoup car il est très sollicité. Il est surplombé d'un radiateur : de fines lamelles métalliques qui vont capter la chaleur émise par le *processeur.* Au-dessus du radiateur, un ventilateur va se charger d'évacuer cette chaleur.

![](_page_25_Picture_15.jpeg)

### 1.2 Puissance de calcul et caractéristiques

<span id="page-26-0"></span>![](_page_26_Picture_1.jpeg)

La puissance de calcul d'un *processeur* est exprimée en Hertz (Hz). Aujourd'hui les *processeurs* de PC dépassent les 3.5 GHz (Giga Hertz = Milliards de Hertz) soit plusieurs milliards de calculs par seconde. Cependant, à force de miniaturiser les composants informatiques, les *processeurs* semblent atteindre leur limite. Aujourd'hui les ordinateurs sont donc équipés de plusieurs *processeurs* qui fonctionnent en parallèle afin d'augmenter leurs puissances. Ces Processeurs contiennent plusieurs cœurs (*core*) : 2, 4 et même 8 cœurs pour le grand public (1 cœur: équivalent 1CPU ou deux processeurs logiques). Ainsi, le processeur i7 d'Intel comprend 4 cœurs (8 processeurs logiques).

Enfin le choix d'un processeur de nos jours repose sur quelques caractéristiques clés qui sont :

- *Le nombre de cœurs* : pour tirer profit du parallélisme des tâches (exécution en même temps de plusieurs tâches)
- *La mémoire cache* : Les processeurs récents comptent à présent trois niveaux de cache.
	- Le cache L1 est petit mais exceptionnellement rapide. Il ne contient que les données et instructions absolument nécessaires aux programmes en cours d'exécution.
	- Le L2 est plus gros et un peu moins véloce et stocke des données et/ou instructions qui ont récemment servi ou risquent de servir.
	- Le L3 est de capacité importante mais relativement « lent ». Outre ses fonctions de cache, il assure la communication entre les différents cœurs. Quand un processeur graphique est intégré au sein même du processeur (ce qui est de plus en plus courant), le cache L3 lui est aussi accessible.

Pour une famille de processeurs, la taille des caches L1 et L2 ne varie généralement pas. La taille du cache L3 est souvent proportionnelle au nombre de cœurs. Plus ils sont nombreux, plus ce cache est gros…

- *La fréquence* : Symbolise la puissance des processeurs. Les constructeurs ont « réinventé » le mode Turbo qui permet aux processeurs de dépasser, largement dans certains cas, leur fréquence annoncée quand un seul cœur est utilisé (ex. un Core i7 3960X annoncé à 3,3 GHz (quand tous les cœurs fonctionnent au maximum) peut grimper à 3,9 GHz si un seul cœur est sollicité. Afin d'économiser de l'énergie, les processeurs ont également une fréquence basse de l'ordre de 1  $GHz$ ).
- *La puce graphique* : la plupart des processeurs de nos jours embarquent une puce HD Graphics 2000 ou 3000. Ce GPU intégré suffit à toutes les tâches bureautiques et même à des jeux à condition de limiter la résolution.

#### <span id="page-26-1"></span>1.3 Principaux acteurs du marché

Les deux principaux constructeurs de processeurs actuellement sont AMD et Intel.

Intel a été créé en 1968 et c'est actuellement le premier constructeur mondial de *processeurs*. AMD a été fondé en 1969 en Californie, c'est le deuxième constructeur mondial de *processeurs*.

![](_page_26_Picture_15.jpeg)

![](_page_26_Picture_16.jpeg)

![](_page_26_Picture_17.jpeg)

# <span id="page-27-0"></span>2. La carte mère

### <span id="page-27-1"></span>2.1 Qu'est-ce qu'une carte mère ?

La *carte mère* est une carte électronique permettant d'interconnecter tous les circuits imprimés d'un ordinateur entre eux. C'est la plus grosse carte de l'ordinateur qui va centraliser toutes les données et les faire traiter par le *processeur*.

![](_page_27_Picture_3.jpeg)

Le processeur est enfichable sur la carte mère via le *socket* (*le support LGA 1156 sur l'image*). Les barrettes de RAM ont des emplacements appelés banques de mémoires ou *SLOT*. Les cartes graphiques, son ou réseaux externes sont enfichables sur les ports PCI ou PCI-Express

Les *disques durs* et les lecteurs CD/DVD sont reliés à la carte mère via les connecteurs IDE (anciens) ou SATA (récents).

Les branchements pour le clavier et la souris (*USB ou PS/2*), le réseau et le multimédia qui se trouvent à l'arrière de l'*unité centrale*, sont directement implantés sur la *carte mère*.

La sortie de l'alimentation (12V et 5V) étant enfichée directement sur la carte mère, cette dernière réalise quelques transformations et fournie à chaque élément qui lui y connecté le niveau d'énergie nécessaire à son fonctionnement (ex. 1.5V pour le CPU et 1.65V pour la RAM). Les lecteurs comportant des organes mécaniques (disque dur magnétique, lecteur CD/DVD) tirent leurs énergies directement de l'alimentation.

#### <span id="page-28-0"></span>2.2 Carte mère et processeur

Voyons maintenant ce qui se passe dans votre ordinateur lorsque vous procédez à l'ouverture d'un logiciel ou programme :

![](_page_28_Picture_3.jpeg)

- 1. Vous ouvrez un logiciel à l'aide de la souris
- 2. Le processeur demande au disque dur de lire les données du logiciel
- 3. Et les stocke dans la *RAM*, pour y avoir accès rapidement
- 4. Le processeur envoie les données à la carte graphique qui va les convertir en un affichage
- 5. Puis les transmis à votre écran.

# <span id="page-29-0"></span>Sommaire du cours 5 : Les cartes graphiques

- 1. Définition : carte graphique
	- 2 L'utilité d'une carte graphique
		- o 2.1 L'affichage de Windows à l'écran
		- o 2.2 Le montage vidéo
		- o 2.3 Les jeux vidéo
		- o 2.4 La Création 3D
- 3. Les principaux constructeurs de cartes graphiques
	- o 3.1 Nvidia
	- $\circ$  3.2 AMD-ATI
- 4. Connectiques de cartes graphiques
	- $\circ$  4.1 VGA
	- $\circ$  4.2 DVI
	- $\circ$  4.3 HDMI
	- o 4.4 Le multi-écran

# <span id="page-29-1"></span>1. Définition : carte graphique

Définition : Carte graphique

![](_page_29_Picture_17.jpeg)

La carte graphique est un composant servant d'interface entre votre unité centrale et l'écran. Elle traduit les données numériques en signaux vidéo exploitable par l'écran. L'*écran* est directement relié à cette *carte graphique*, elle-même branchée sur la *carte mère*, et donc reliée au *processeur*, le cœur de l'*ordinateur*. Les cartes graphiques puissantes ont pour rôle également de gérer les affichages 3D (jeux vidéo) via leur processeurs (GPU : *Graphics Processing Unit*)). Les principaux constructeurs de cartes graphiques sont Nvidia et ATI.

# <span id="page-29-2"></span>2 L'utilité d'une carte graphique

#### <span id="page-29-3"></span>2.1 L'affichage de Windows à l'écran

La première utilité d'une *carte graphique*, c'est de convertir les informations numériques de l'ordinateur en un affichage compréhensible par l'homme, *les textes, les images, les icônes*, *les fenêtres*, bref tout ce que *Windows* nous montre.

![](_page_29_Picture_22.jpeg)

### 2.2 Le montage vidéo

La *carte graphique* peut s'avérer très utile lorsque vous faites du montage vidéo. Le montage d'une vidéo est une activité gourmande en termes de ressources à un *ordinateur* et la *carte graphique* peut aider dans cette tâche. Une fois un montage terminé, il faut "encoder" la vidéo, c'est à dire que l'*ordinateur* va générer le fichier du film ainsi monté. C'est une opération très lourde qui nécessite un *ordinateur* assez puissant et une bonne *carte graphique*.

![](_page_30_Picture_2.jpeg)

Sur *Windows*, vous retrouvez gratuitement *Windows Movie Maker*. En logiciels simples d'utilisation il existe *Adobe Premiere elements*. Parmi les logiciels professionnels on retrouve *Adobe Premiere, After Effect*...

### <span id="page-30-1"></span>2.3 Les jeux vidéo

L'intérêt des cartes graphiques prend son ampleur si vous souhaitez jouer à des jeux vidéo sur votre *ordinateur* : Etant de plus en plus vastes et de plus en plus réalistes, les jeux sont très gourmands en puissance et en mémoire. Contrairement à une console (Xbox, Playstation...) qui possèdent une configuration matérielle fixe jusqu'à la prochaine génération de consoles, les éditeurs de jeux sur ordinateur ne sont pas limités donc chaque nouveau jeu demandera davantage de puissance à votre *ordinateur* que le précédent, d'où le fait que l'on peut se retrouver en moins d'un an avec une configuration matérielle dépassée !

<span id="page-30-0"></span>![](_page_30_Picture_6.jpeg)

Image tirée du jeu vidéo Crysis 2

# <span id="page-31-0"></span>2.4 La Création 3D

Dans le domaine professionnel, les cartes graphiques ont toute leur importance : Architectes, Ingénieurs concepteurs des pièces mécaniques ou d'automobiles, créateurs de films d'animation, de jeux vidéo... ont tous besoin d'ordinateurs puissant muni de cartes graphiques puissantes afin de créer des choses toujours plus détaillées et complexes.

![](_page_31_Picture_2.jpeg)

Le logiciel de création 3D : Cinema 4D

# <span id="page-31-1"></span>3. Les principaux constructeurs de cartes graphiques

#### <span id="page-31-2"></span>3.1 Nvidia

*Nvidia* est l'un des plus grands fournisseurs de cartes graphiques au monde pour *PC* (ordinateur personnel), que ce soit des cartes "chipset" (intégrées à la carte mère) ou cartes graphiques externes.

![](_page_31_Picture_7.jpeg)

Des produits Nvidia, la gamme GeForce est celle qui a rencontré le plus de succès.

La société a été fondée en 1993 à Santa Clara et aujourd'hui des centaines de millions de cartes graphiques ont été vendues dans le monde, pour les *PC* et les consoles. Les cartes deviennent tellement puissantes que ce sont de vrais petits *ordinateurs* à elles seules.

### <span id="page-31-3"></span>3.2 AMD-ATI

ATI, devenu désormais *AMD*, est le principal concurrent de *Nvidia*. Fondée en 1985 au Canada. ATI est racheté par le géant *AMD* en 2006, fabricant de matériel informatique et notamment de *processeurs*.

![](_page_32_Picture_0.jpeg)

Des produits AMD, la gamme Radeon est celle qui a rencontré le plus de succès.

C'est l'éternelle guerre entre AMD et Nvidia, qui chaque année sortent de nouvelles technologiques et des cartes graphiques toujours plus puissantes, repoussant davantage le réalisme. On remarquera que le design des cartes graphique est très travaillé (malgré le fait qu'elles se trouvent dans une unité centrale, donc on ne les voit pas).

# <span id="page-32-0"></span>4. Connectiques de cartes graphiques

Il existe plusieurs types de branchements pour relier votre *unité centrale*, donc votre *carte graphique*, à votre *écran*.

#### <span id="page-32-1"></span>4.1 VGA

![](_page_32_Picture_6.jpeg)

La connectique *VGA* (Video Graphic Array), de couleur bleue, est le plus ancien des branchements d'un ordinateur. Encore beaucoup d'ordinateurs possèdent ce type de branchement.

#### <span id="page-32-2"></span>4.2 DVI

![](_page_32_Picture_9.jpeg)

Le *DVI* (digital visual interface), de couleur blanche, est le remplaçant du *VGA*, et permettant de meilleures performances d'affichage à l'écran (surtout utile pour la vidéo et les jeux). Si votre carte graphique et votre écran possèdent ce branchement, préférez-le au *VGA*.

#### <span id="page-32-3"></span>4.3 HDMI

![](_page_32_Picture_12.jpeg)

Le *HDMI* est un branchement universel faisant référence à la Haute Définition, que nous avons vu dans le chapitre précédent, et visant à remplacer la Péritel. Un branchement *HDMI* sur votre ordinateur vous permettra de le relier très facilement à un écran de télévision, afin de regarder les films de votre *ordinateur* sur votre téléviseur.

#### <span id="page-32-4"></span>4.4 Le multi-écran

Les cartes graphiques équipées de plusieurs branchements, par exemple 2 *DVI* ou un *DVI* et un *VGA* offrent la possibilité de brancher 2 *écrans* sur le même *ordinateur* afin d'étendre l'espace de travail *Windows*, ce qui peut s'avérer très pratique pour ceux qui travaillent avec beaucoup de *fenêtres* ouvertes.

![](_page_33_Picture_0.jpeg)

Exemple de multi-écran : 2 écrans branchés sur le même ordinateur. En anglais : *Dual Screen*

# <span id="page-34-0"></span>Sommaire du cours 6 : Ventilateurs et poussière

- 1. Comment est refroidit un ordinateur ?
	- o 1.1 Les responsables de la température
	- o 1.2 Ventilateurs et radiateurs
	- o 1.3 Refroidissement liquide et climatisation
- 2. Dépoussiérer son unité centrale

Un *ordinateur*, comme tout appareil électronique, a tendance a très vite dégager de la chaleur. Il faut donc le refroidir à l'aide de ventilateurs intégrés dans l'*unité centrale*, qui ont tendance à aspirer de la poussière et devenir bruyants au fil du temps.

# <span id="page-34-1"></span>1. Comment est refroidit un ordinateur ?

#### <span id="page-34-2"></span>1.1 Les responsables de la température

![](_page_34_Picture_9.jpeg)

Les *ordinateurs* sont équipés de plusieurs ventilateurs et radiateurs qui sont chargés de récupérer et évacuer la chaleur produite par les composants.

Les 2 principales causes de la hausse de température sont le *processeur* (le cerveau de l'ordinateur) d'une part, qui a pour rôle de faire tous les calculs, jusqu'à plusieurs milliards d'opérations par seconde, et l'alimentation d'autre part, qui converti le 220V/50Hz en tension compatible avec les composants (12V et 5V).

Les cartes graphiques puissantes sont elles aussi responsable de la température, et sont-elles-même équipées d'un ventilateur.

#### <span id="page-34-3"></span>1.2 Ventilateurs et radiateurs

Certains boitiers (contenant un processeur puissant) sont équipé d'un ventilateur à l'avant ou sur le côté gauche de l'*unité centrale*, chargé de capter l'air frais extérieur. A l'arrière, un autre ventilateur se charge d'expulser l'air chaud, créant ainsi un courant d'air.

Le ventilateur est une pièce d'usure, c'est pour cette raison que votre *ordinateur* devient bruyant au fil du temps. Il est possible de faire changer les ventilateurs chez un magasin d'informatique.

Le radiateur est une pièce métallique composée de fines lamelles espacées afin de capter la chaleur et la diffuser rapidement. Le *processeur*, qui chauffe beaucoup, possède un radiateur juste au-dessus, surmonté lui-même d'un ventilateur.

![](_page_35_Picture_0.jpeg)

La chaleur du processeur va être captée par le radiateur, et expulsée par le ventilateur.

#### 1.3 Refroidissement liquide et climatisation

<span id="page-35-0"></span>![](_page_35_Picture_3.jpeg)

Certaines grosses machines sont même équipées d'un système à refroidissement liquide, en anglais *Water Cooling*. C'est le cas d'ordinateurs puissants (superordinateurs).

Dans les entreprises, les machines qui gèrent le réseau informatique, appelées "*serveur*" sont placées dans des salles climatisées.

# <span id="page-35-1"></span>2. Dépoussiérer son unité centrale

Pour ouvrir une *unité centrale*, il faut tout d'abord arrêter l'*ordinateur*, puis couper le courant en passant à 0 l'interrupteur qui se trouve à l'arrière (Voir 1<sup>er</sup> cours). Il suffit ensuite de retirer les vis de la façade gauche et de faire glisser la plaque

![](_page_35_Picture_8.jpeg)

La plupart des unités centrales possèdent des vis dévissable à la main

Vous remarquerez au fil du temps une accumulation importante de la poussière à l'intérieur de l'*unité centrale* qui va obstruer les ventilateurs et faire une couche sur les circuits imprimés. Cette couche de poussière aura pour conséquence de faire surchauffer le matériel et même, avec le facteur humidité, créer des courts-circuits fatals pour la carte mère.

Il est conseillé de dépoussiérer l'intérieur de son *unité centrale* au moins tous les 6 mois. Ce nettoyage doit se faire avec une bombe de dépoussiérant à sec de matériel informatique ou au moins à l'aide d'un pinceau de dessin.

![](_page_36_Picture_2.jpeg)

Le principe est simple : branchez la paille et vaporisez les zones les plus poussiéreuses : composants, circuits imprimés, dans les radiateurs et ventilateurs... La bouteille va devenir très froide, c'est normal.

Il est conseillé de faire le dépoussiérage à l'extérieur pour éviter d'en absorber de la poussière fine !

*Attention* : Ne faites pas ça avec un aspirateur, certains composants pourraient être aspirés ce qui rendrait l'ordinateur totalement inutilisable ! Ni aussi avec un compresseur à air puissant !

# Références

### Livres

E. Lazard, *'Architecture de l'ordinateur - Synthèse de cours et exercices corrigés*' Édition : Pearson Education,  $1^{\text{re}}$  édition, 2006. ISBN10 : 2744071765 - ISBN13 : 9782744071768

A. Tanenbaum, '*Architecture de l'ordinateur*', Édition : Dunod, 4<sup>e</sup>édition, 2001 ISBN10 : 210005158X - ISBN13 : 9782100051588

A. M'zoughi & J. Jorda, '*Mini manuel d'architecture de l'ordinateur*', Collection: Mini Manuel, Dunod 2012. EAN13 : 9782100574117

R. Strandh & I. Durand, '*Architecture De L'ordinateur*', Edition : Dunod, Paris, 2005. ISBN 2 10 049214 4

#### Pages web:

E. Vinnet, '*Architecture des ordinateurs*', Université Paris 13. [http://www-gtr.iutv.univ-paris13.fr/Cours/Mat/Architecture/Cours/polyarch/chap-2\\_chap-2.html](http://www-gtr.iutv.univ-paris13.fr/Cours/Mat/Architecture/Cours/polyarch/chap-2_chap-2.html)

F. Pellegrini, '*Architecture des ordinateurs*', Université Bordeaux 1. <http://dept-info.labri.fr/ENSEIGNEMENT/archi/cours/archi.pdf>

A. Lebre, ' *Introduction à l'architecture des ordinateurs*', Ecole Nationale de la Statistique et de l'analyse de l'information. <http://www.irisa.fr/myriads/alebre/DOWNLOADS/COURS-ENSAI/ENSAI-Archi1.pdf>

'*Architecture des Ordinateurs et Programmation*', Université Paris-Est Marne-la-Vallée.

[http://www-igm.univ-mlv.fr/~pivoteau/ARCHI/.](http://www-igm.univ-mlv.fr/~pivoteau/ARCHI/)

Attention! Cette bibliographie n'est pas exhaustive. Elle pourra être mise à jour par la suite.